## LENNIE SMALL

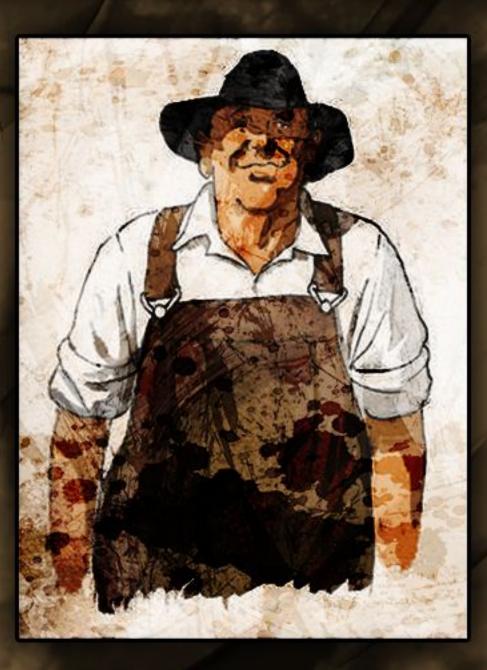

FULL NAME: LENNIE SMALL BIRTHDATE: 8/2/1902 - 8/26/1935 BIRTHPLACE: MOI\*Auburn, Alabama\*RNIA AGE: 33

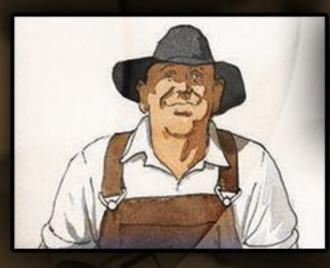

PERSONALITY TRAITS: - CHILDLIKE - FORGETFUL - UNAWARE

CHARACTER PROFILE: - HE'S BIG IN STRUCTURE BUT HE OFTEN IS UNAWARE OF HIS SIZE SO HE ACCIDENTALLY HURTS THE THINGS THAT ARE WEAKER THAN HIM.

- HE HAS A MENTAL DISABILITY SO HE LOOKS FOR HIS BEST FRIEND GEORGE FOR GUIDANCE.

- HIM AND GEORGE HAD GREAT FUTURE PLANS FOR LIVING IN A HOUSE WITH A FARM AND A BUNCH OF ANIMALS TO TAKE CARE OF.

### THE LIFE OF LENNIE:

- LENNIE SMALL WAS BORN AND RAISED IN M(\*Auburn, Alabama\*, NIA ALONGSIDE HIS BEST FRIEND "GEORGE MILTON". THEY BOTH GREW UP TOGETHER AND NOW TRAVEL WITH ONE ANOTHER LOOKING FOR JOBS TO EARN SOME MONEY. HOWEVER, THAT CAME TO A HALT WHEN LENNIE ACCIDENTALLY KILLED A WOMEN BY BREAKING HER NECK. WHEN GEORGE FOUND LENNIE, HE TOLD HIM TO LOOK THE OTHER WAY AND STARTED TALKING TO HIM ABOUT THEIR FUTURE. MOMENTS LATER HE POINTED A GUN TO THE BACK OF LENNIE SMALL'S HEAD AND HE ULTIMATELY MET HIS DEMISE.

# GEORGE MILTON

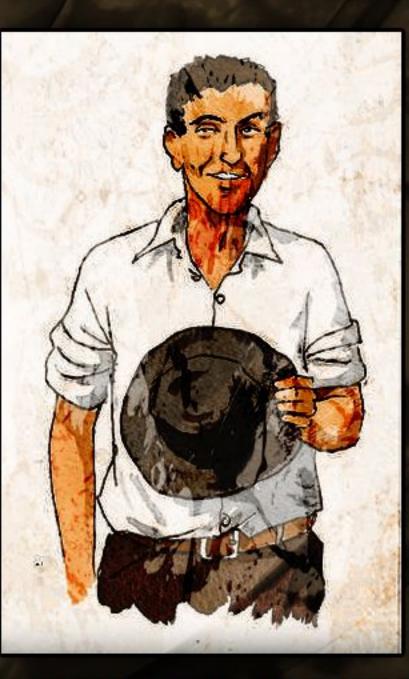

FULL NAME: GEORGE MILTON BIRTHPLACE: AUBURN, ALABAMA BIRTHDATE: 6/23/1905 AGE: 30

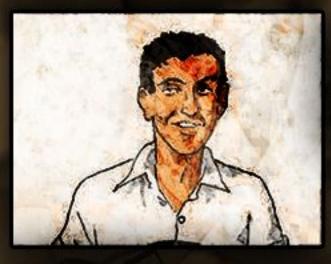

PERSONALITY TRAITS: - QUICK TEMPERED - DEVOTED - LONELY

#### CHARACTER PROFILE:

- GEORGE TAKES CARE OF LENNIE BECAUSE HE WOULDN'T KNOW HOW TO LIVE BY HIMSELF AND HE ALSO HAS A MENTAL DISABILITY. - GEORGE SCOLDS GEORGE WHENEVER HE GETS INTO TROUBLE BUT DOESN'T WANT TO PUSH HIM AWAY BECAUSE IT WOULD GET TOO LONELY TO TRAVEL BY HIMSELF.

 GEORGE TELLS LENNIE ABOUT THE FUTURE HOUSE THEY WILL
HAVE AND ALL OF THE LUXURIES IN THE WORLD IF THEY WORK FOR IT.

### THE LIFE OF GEORGE:

- GEORGE MILTON WAS BORN IN AUBURN, ALABAMA, BOTH HE AND HIS BEST FRIEND LENNIE SMALL GREW UP TOGETHER THERE, THEY HAVE BEEN FRIENDS EVER SINCE. RECENTLY, THEY'VE BEEN TRAVELING TOGETHER TO FIND JOBS, BUT DUE TO LENNIE'S OBLIVIOUS MINDSET TO COMPREHEND ANY ACTION HE CAUSES, HE CONTINUES TO CAUSE TROUBLE FOR HIMSELF AND FOR GEORGE. THE LAST STRAW CAME ABOUT WHEN GEORGE ACCIDENTALLY KILLED A WOMEN DUE TO HIM NOT KNOWING HIS STRENGTH, HE LATER RAN AWAY AND WHEN GEORGE FOUND HIM, HE GRABBED A GUN HE STOLE FROM ONE OF THE PEOPLE HE WAS WORKING WITH AND SHOT LENNIE IN THE HEAD, SETTING HIM FREE FROM THE DEPENDENCY OF NEEDING TO TAKE CARE AFTER LENNIE'S ACTIONS.